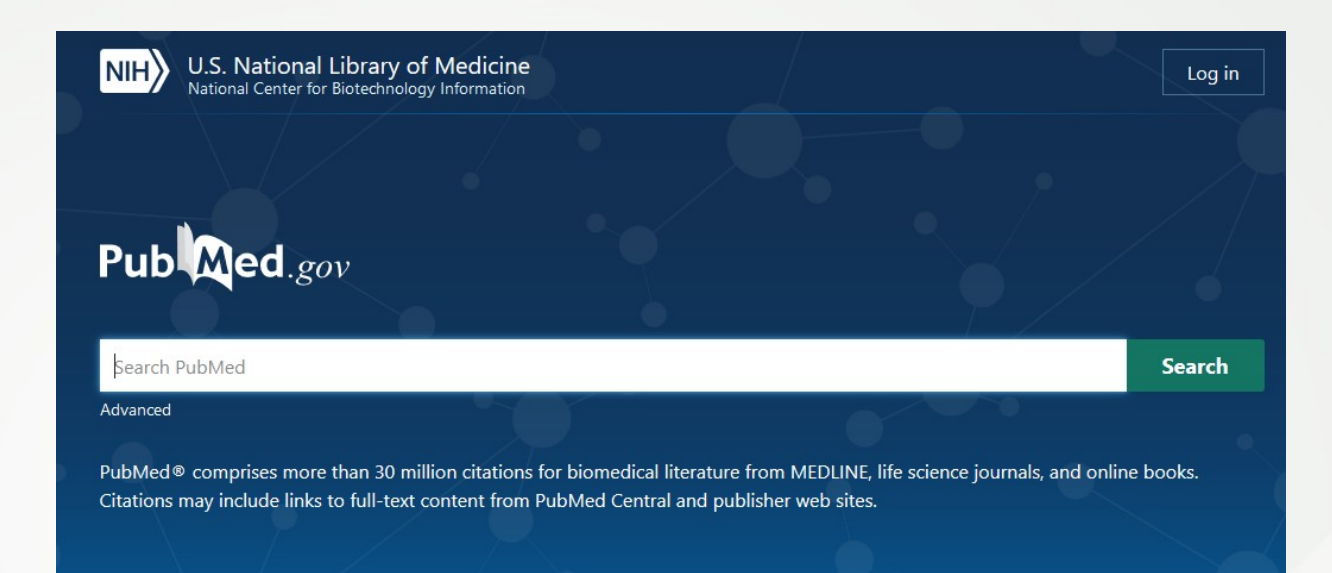

## **<https://pubmed.ncbi.nlm.nih.gov/>**

pipliothèn

 $\begin{matrix} 6 \end{matrix}$ 

universitare

jes

## BU Santé Nantes - avril 2020

- Ressource **gratuite** développée par le National Center for Biotechnology Information (NCBI), à la National Library of Medicine (NLM), située au National Institutes of Health (NIH).
- **Domaines couverts** : médecine, soins infirmiers, dentisterie, médecine vétérinaire, système de soins de santé.
- **30 millions de références** (articles de revues / ouvrages) : 5255 revues (170 titres français)sont indexées dans la base Medline en 2020*. Les références de Medline sont indexés avec des termes MESH (Medical Subject Headings)*
- *Chaque référence est complétée avec le lien vers le texte intégral de l'article ou le lien vers l'archive ouverte PMC Central*

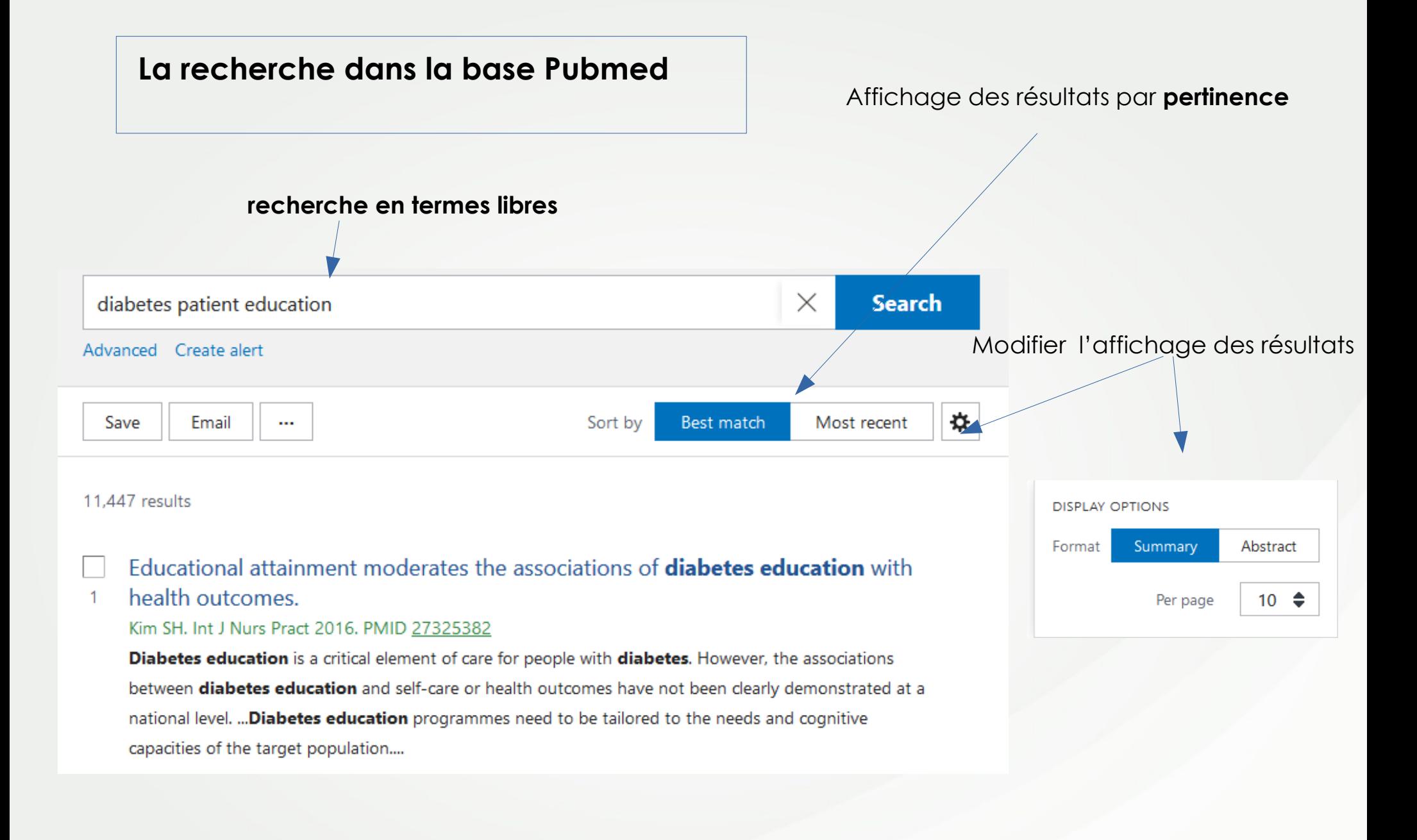

**La recherche en termes libres dans la base Pubmed**

**Expression** *: Mettre les termes entre guillemets : « patient education »*

**Troncature** *: astérisque (\*)myocard\* : Au moins quatre caractères doivent être fournis dans le terme tronqué. Le terme tronqué doit être le dernier mot de la phrase. La troncature s'arrête à la fin d'un terme* La troncature désactive le mappage automatique des termes et le *processus qui permet la recherche avec les termes Mesh*

*Source : https://www.nlm.nih.gov/bsd/disted/pubmedtutorial/020\_460.html*

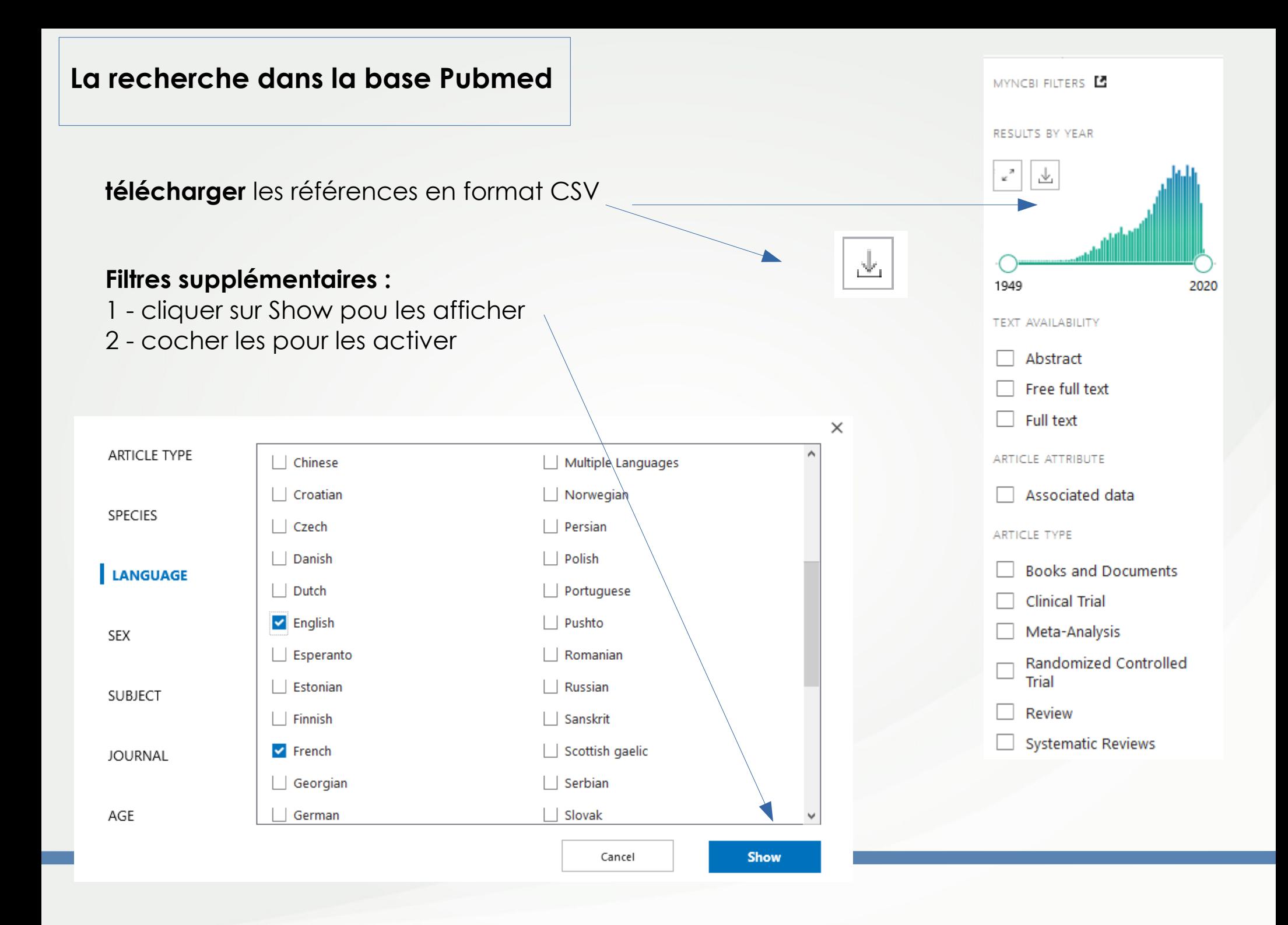

### **Citer une référence**

**Citer et copier sa** référencedans le format NLM, APA**, ...**

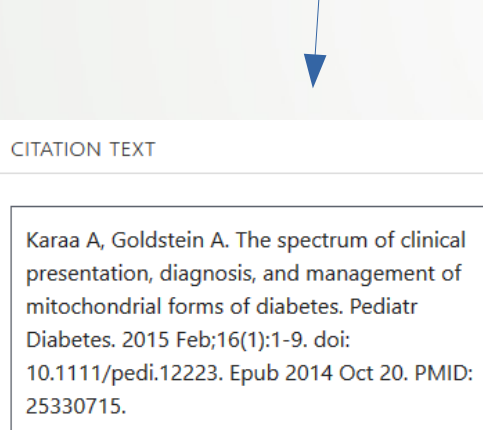

 $\times$ 

 $\bigcirc$  Copy  $\boxed{4}$  Download .nbib Format: NLM  $\triangleq$ 

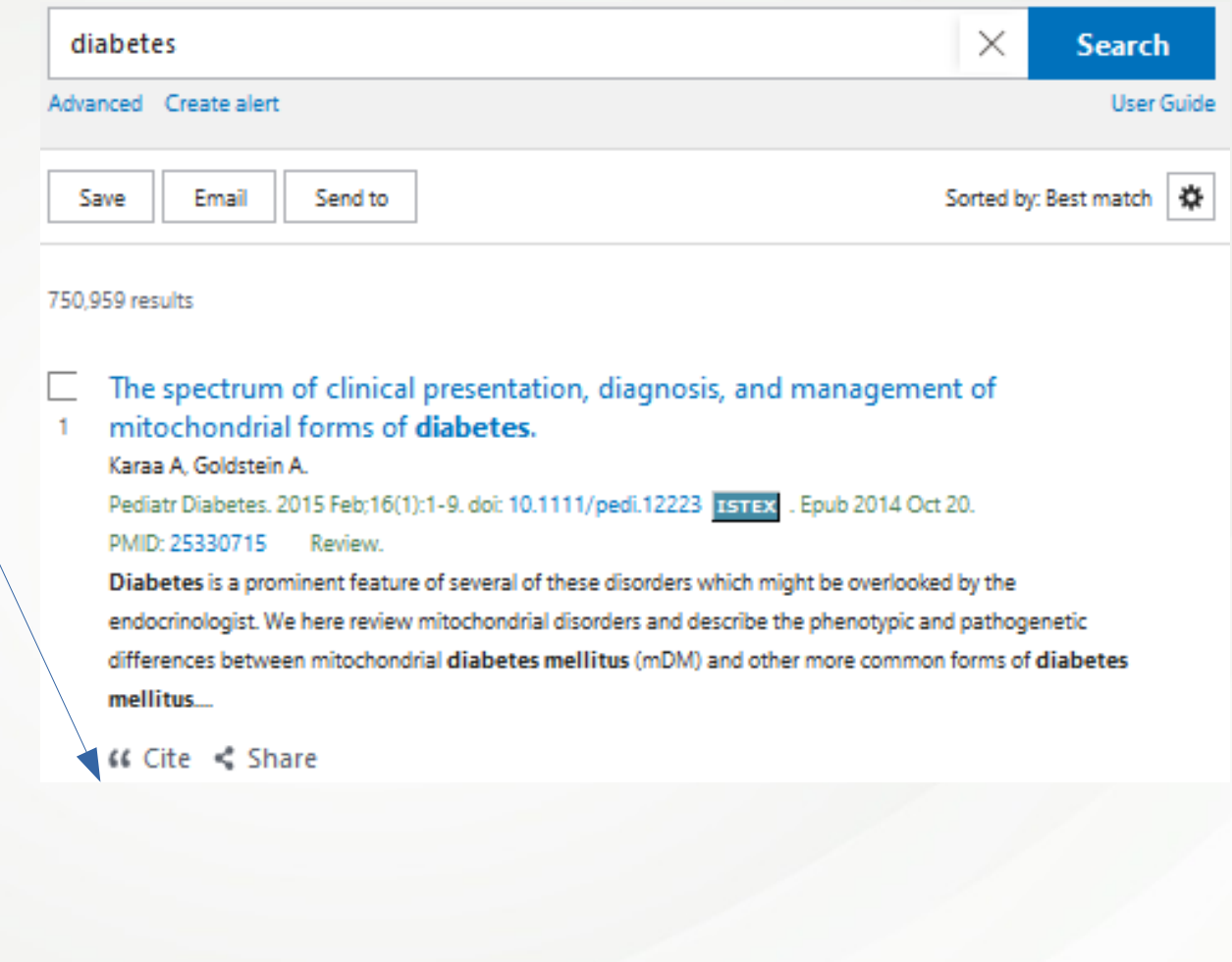

# **Sauvegarder vos résultats : Save**

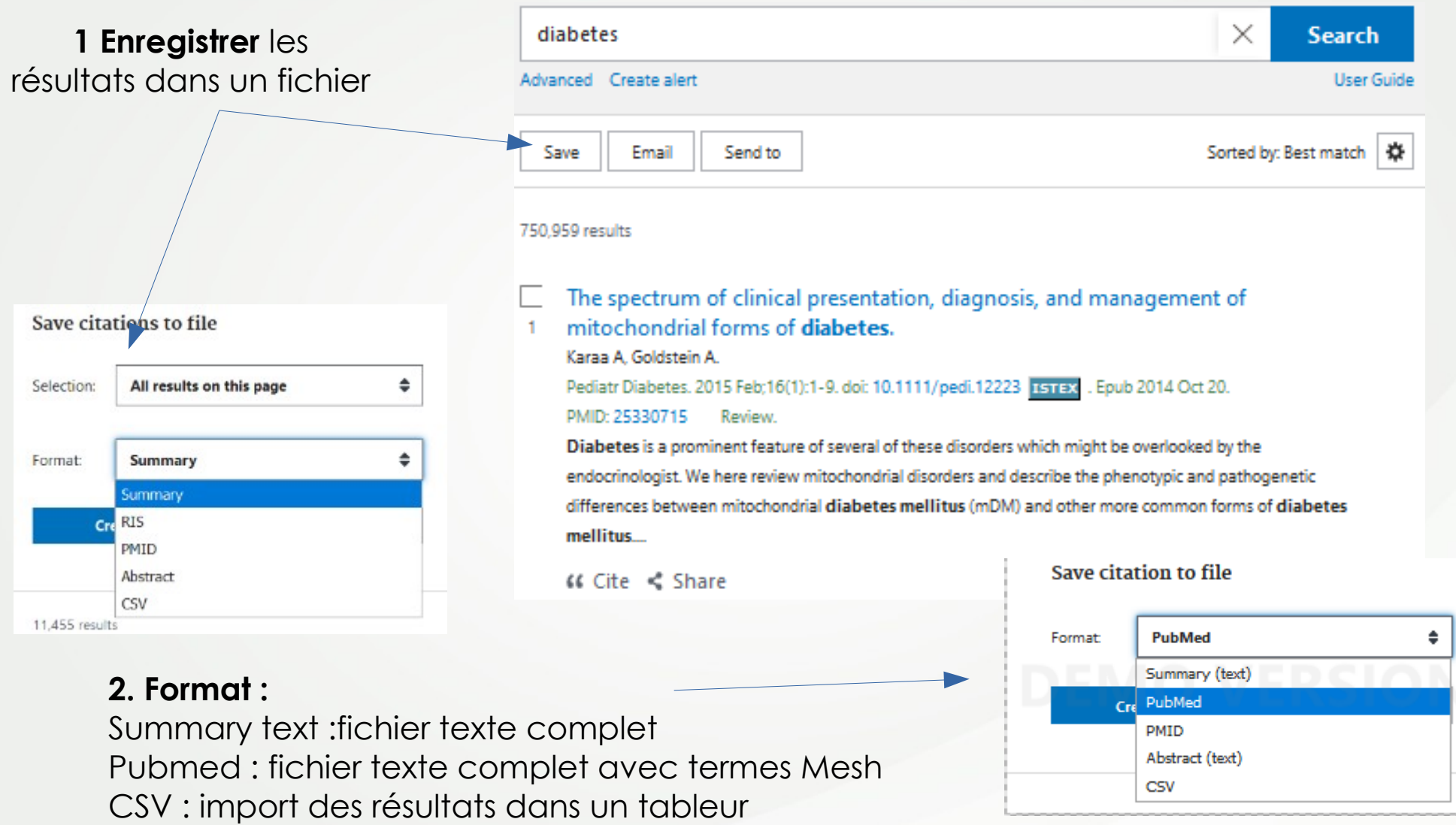

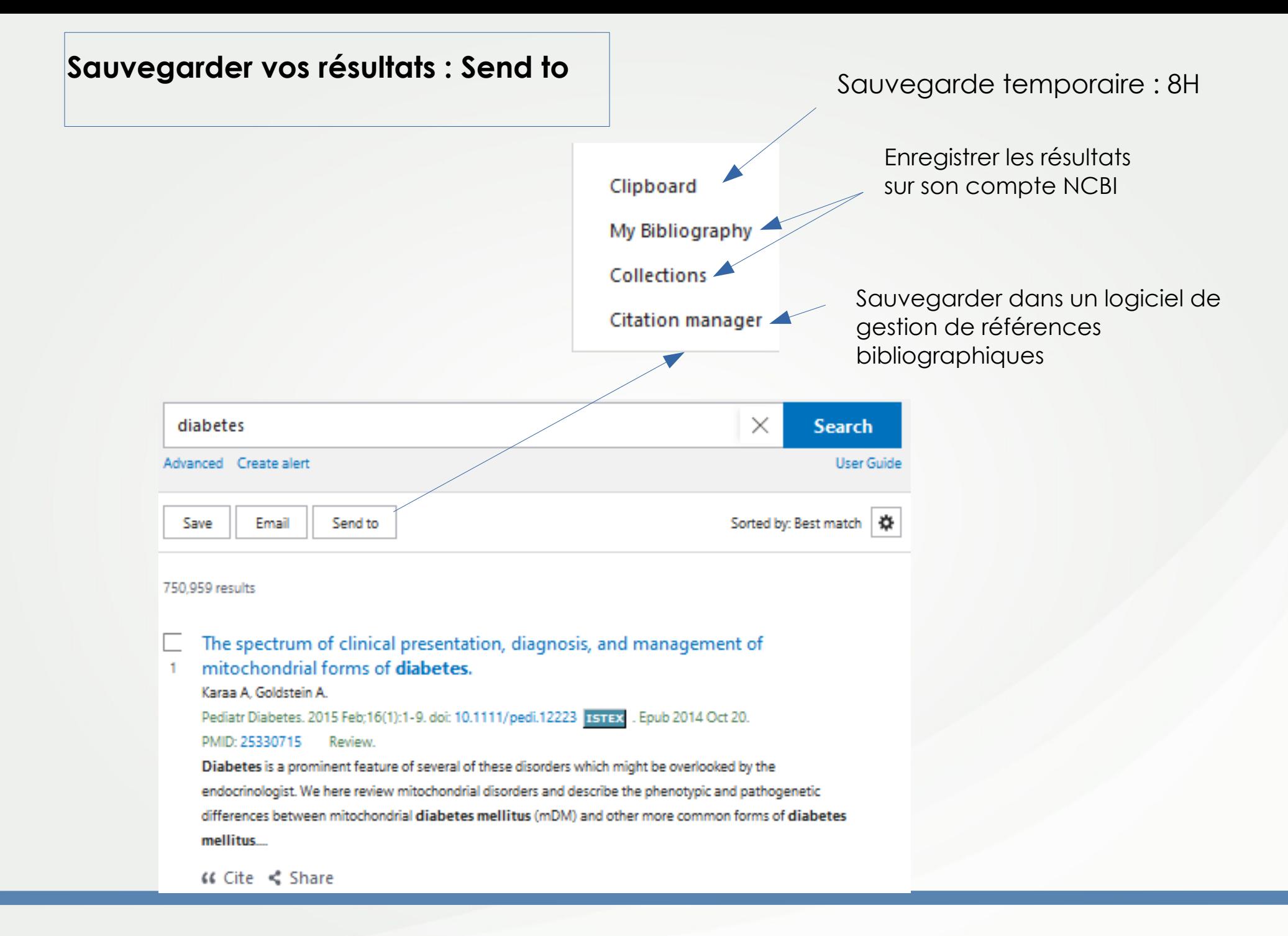

#### **Sauvegarder vos résultats : send to**

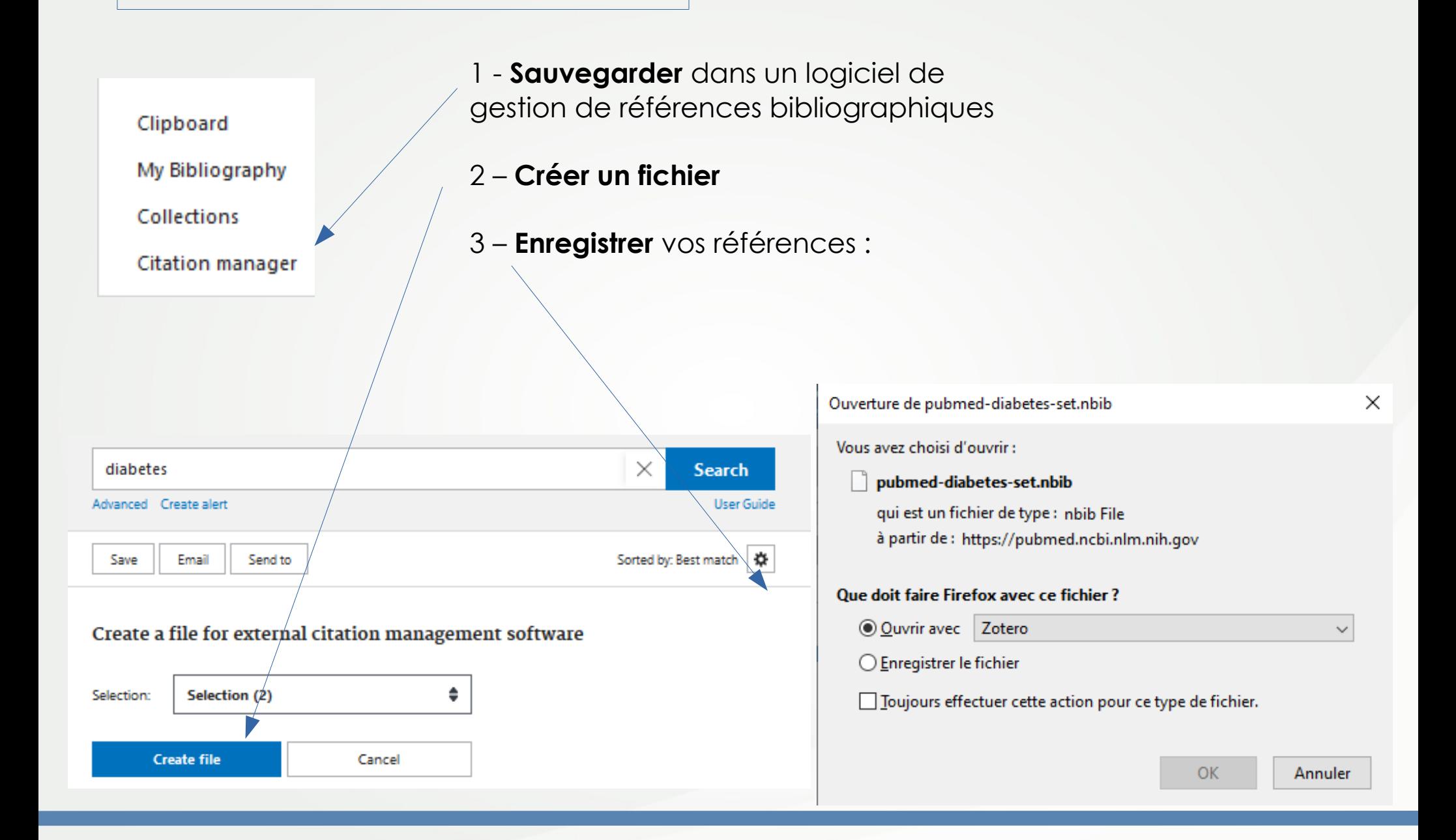

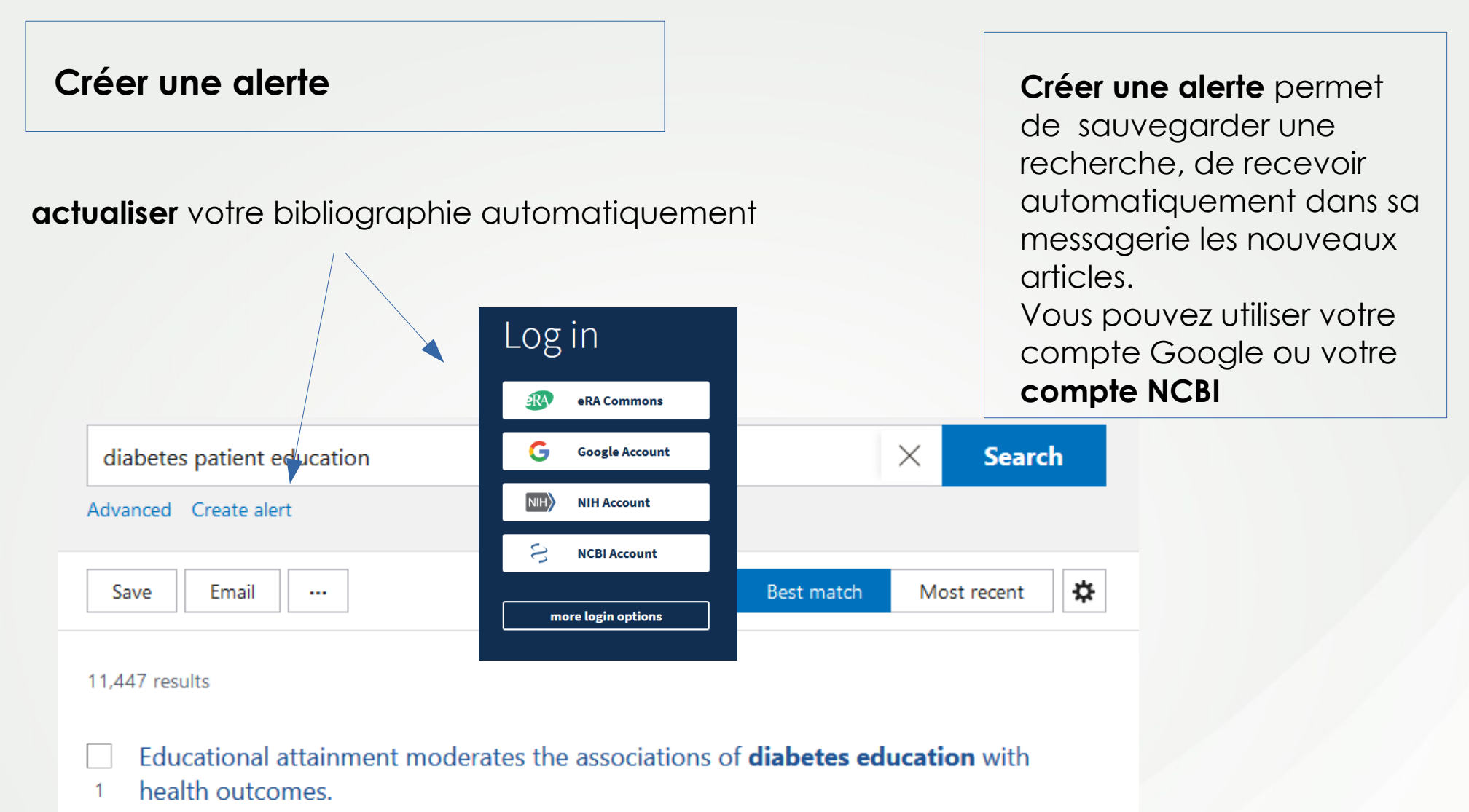

#### Kim SH. Int J Nurs Pract 2016. PMID 27325382

Diabetes education is a critical element of care for people with diabetes. However, the associations between diabetes education and self-care or health outcomes have not been clearly demonstrated at a national level. ... Diabetes education programmes need to be tailored to the needs and cognitive capacities of the target population....

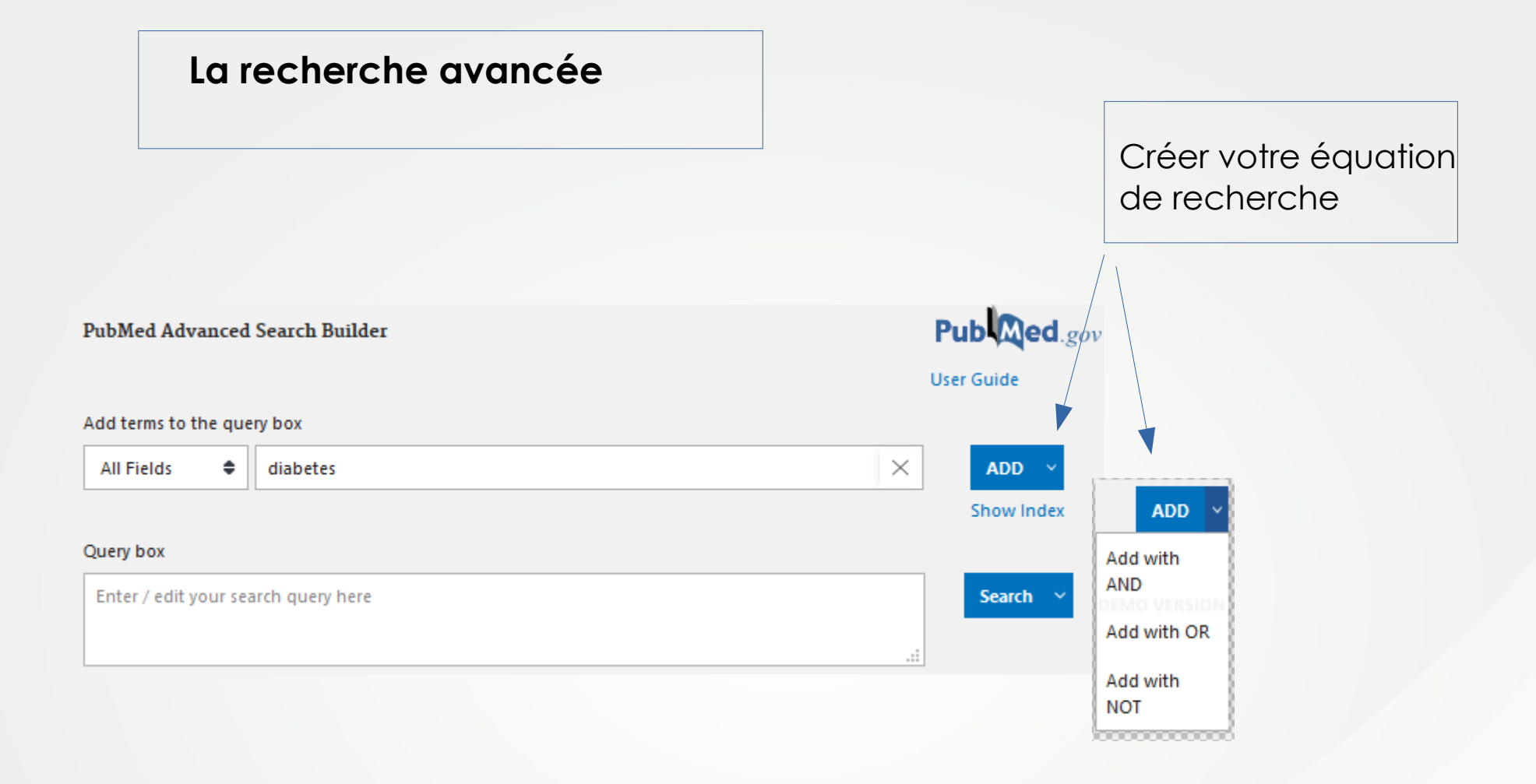

### **La recherche avancée**

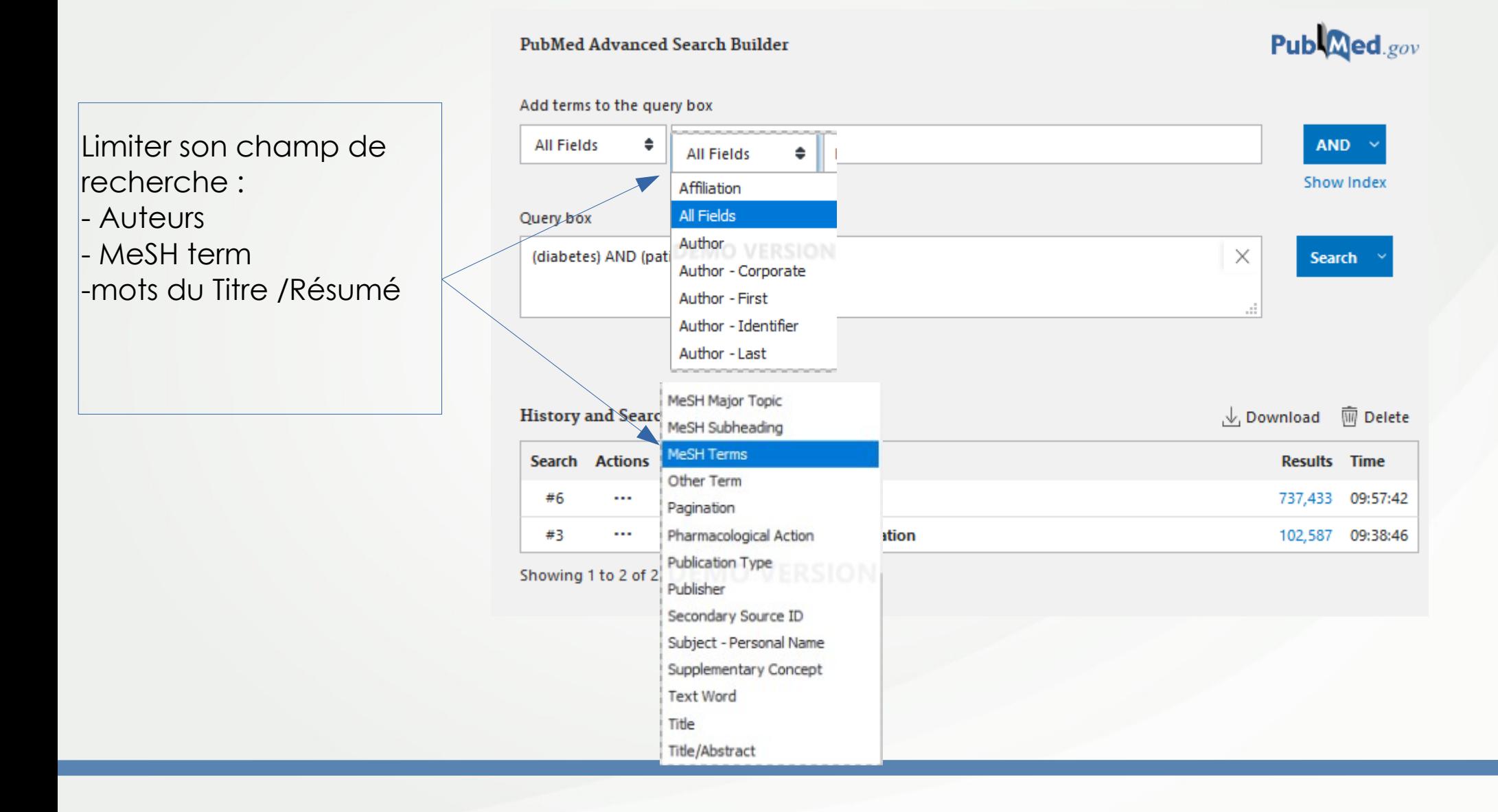

#### **La recherche avancée**

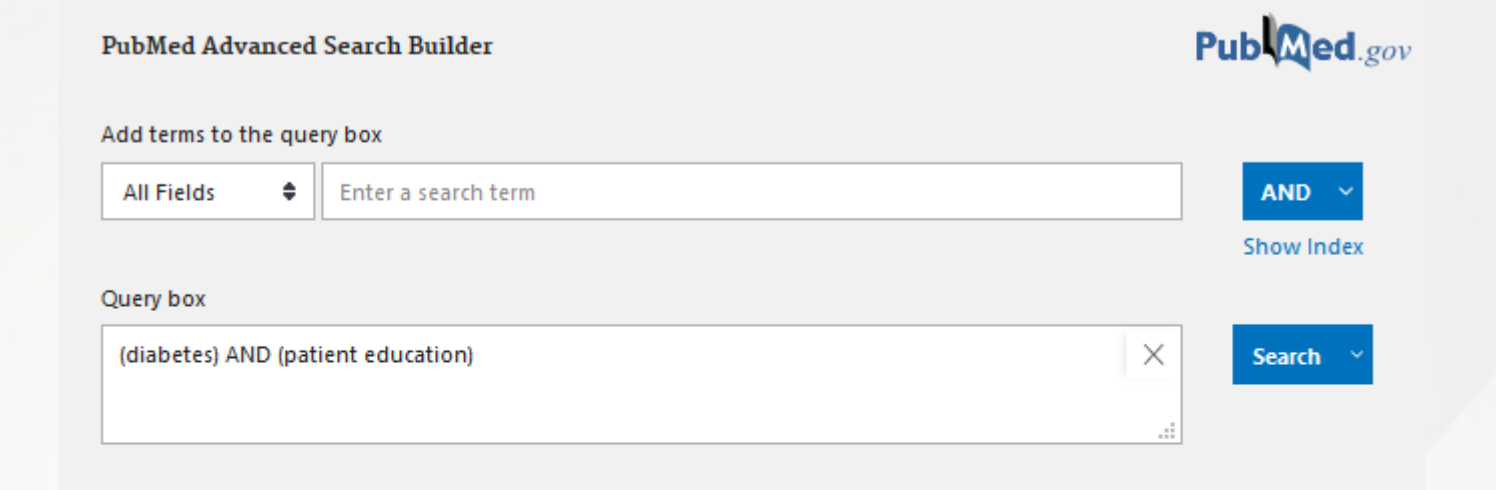

#### Cliquer sur **Actions** - pour combiner 2 items - effacer une requête - sauvegarder votre recherche

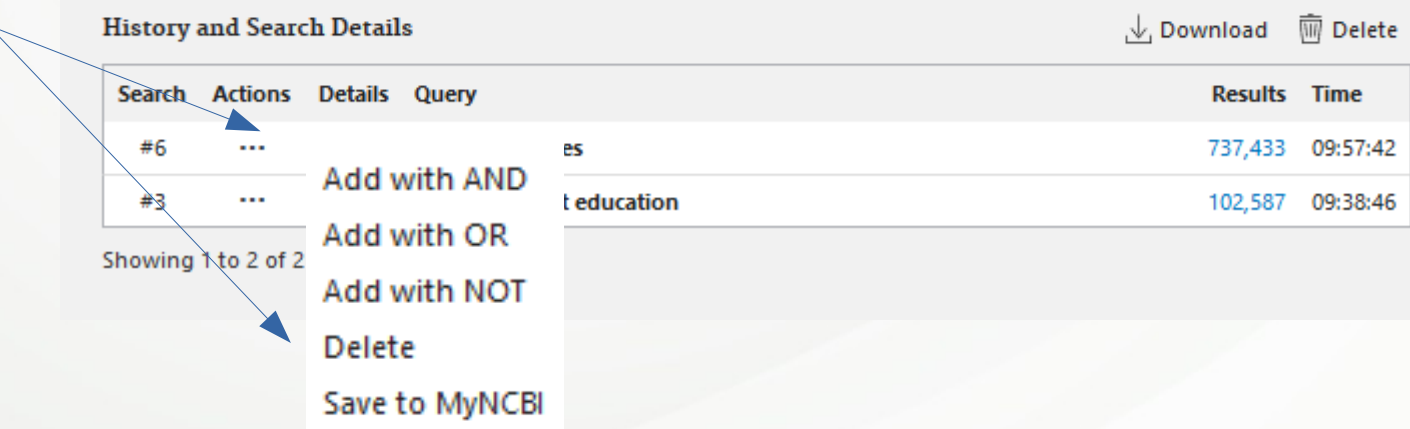

## **La recherche avancée**

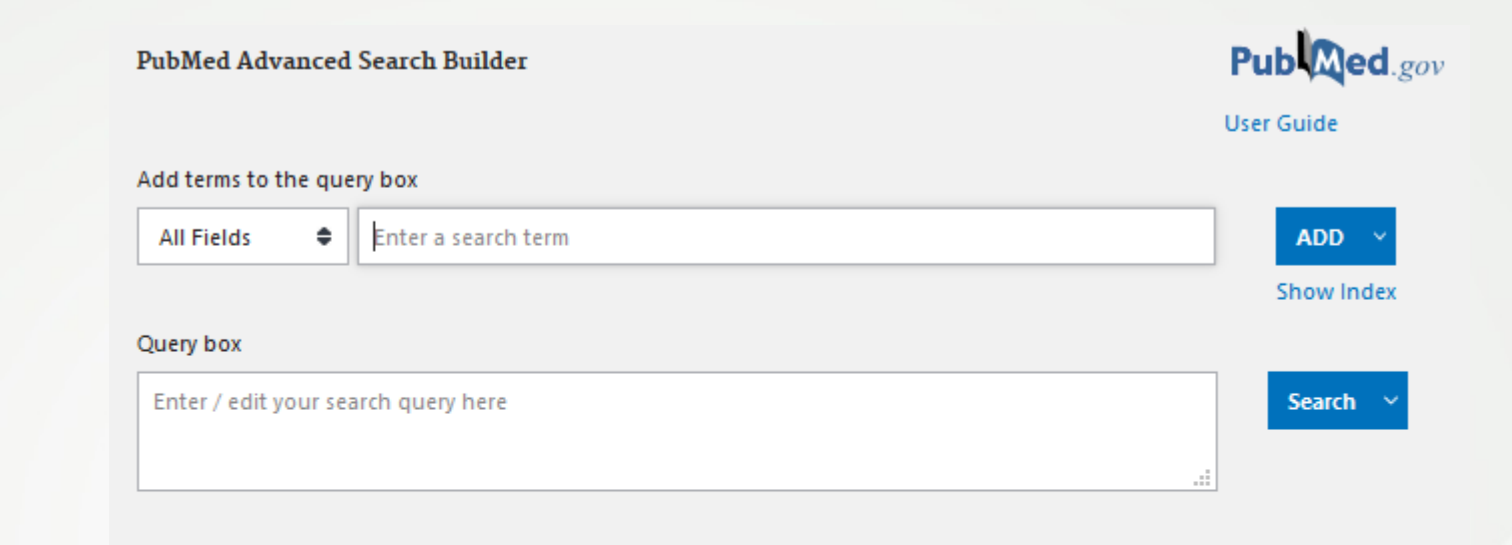

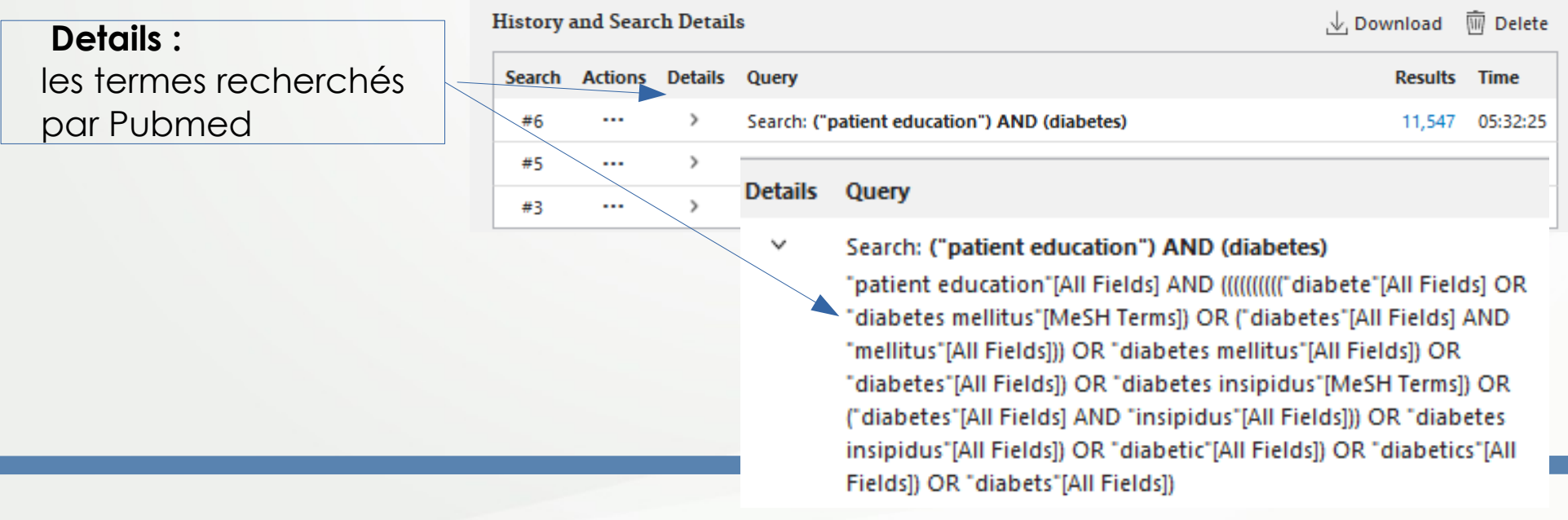

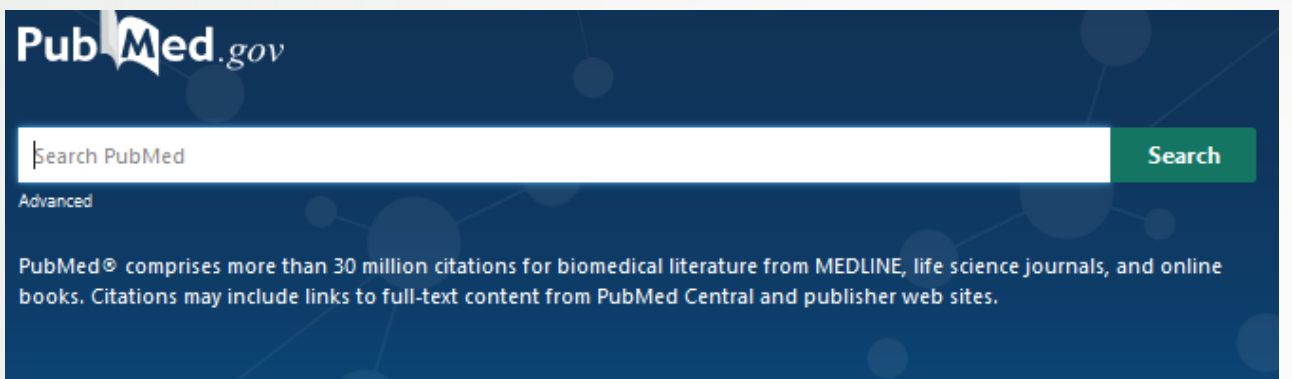

MEDLINE est une base de données bibliographiques de la National Library of Medicine® (NLM).

Toutes les références sont indexées avec des termes **MeSH (** Medical Subject Headings

Cette liste de mots clés est mise à jour chaque année

= **Pertinence des résultats :**  recherche effectuée avec un **vocabulaire contrôlé** (recherche sur les synonymes)

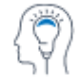

Learn

About PubMed FAQs & User Guide **Finding Full Text** 

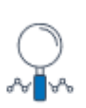

Find **Advanced Search Clinical Queries Single Citation Matcher** 

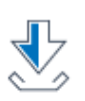

**Download E-utilities API FTP Batch Citation Matcher** 

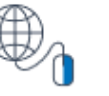

**Explore MeSH Database** Journals

Accès à Mesh Database

# **MeSH = Medical Subject Headings**

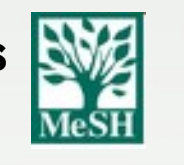

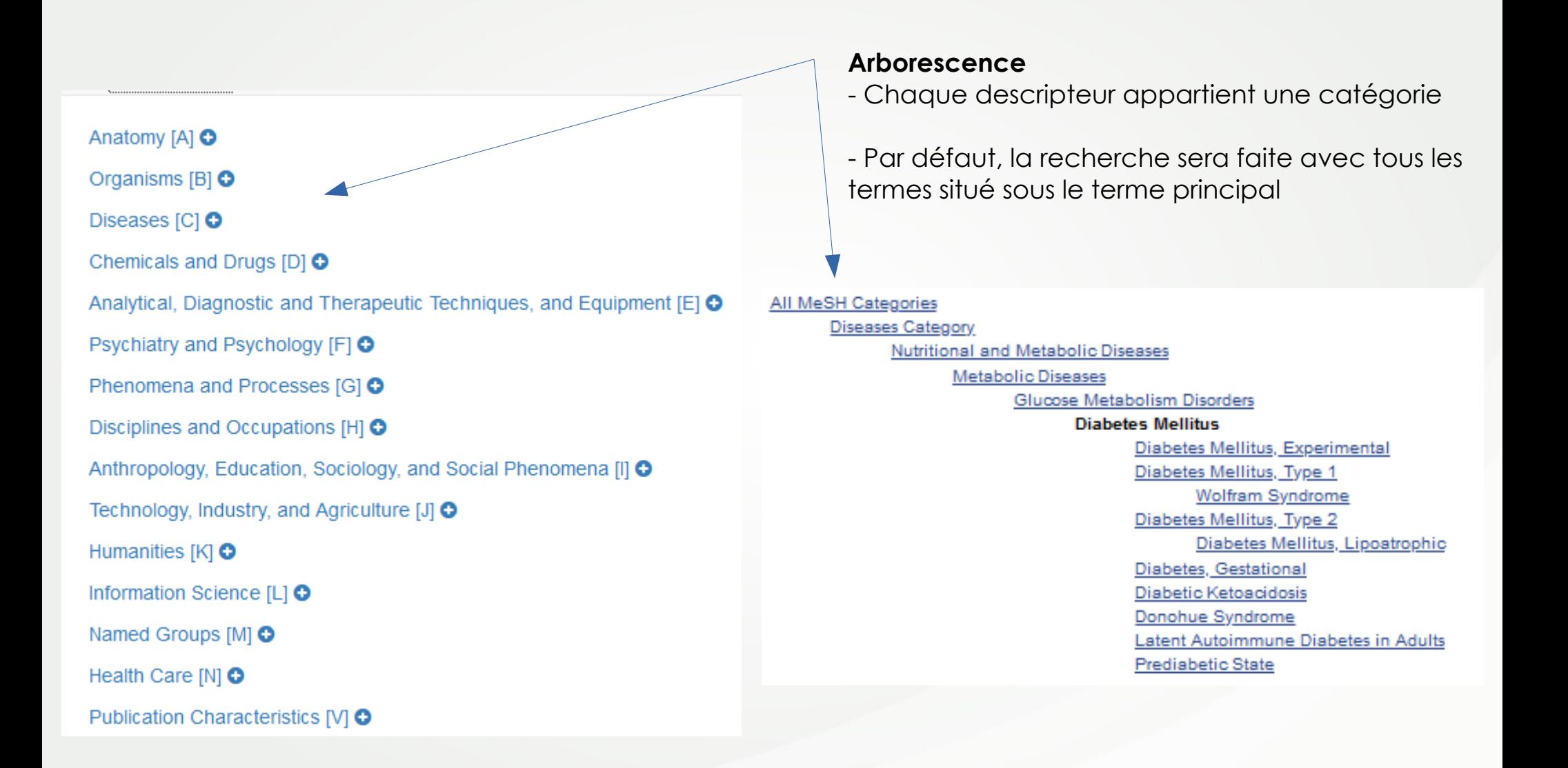

https://www.nlm.nih.gov/mesh/meshhome.html

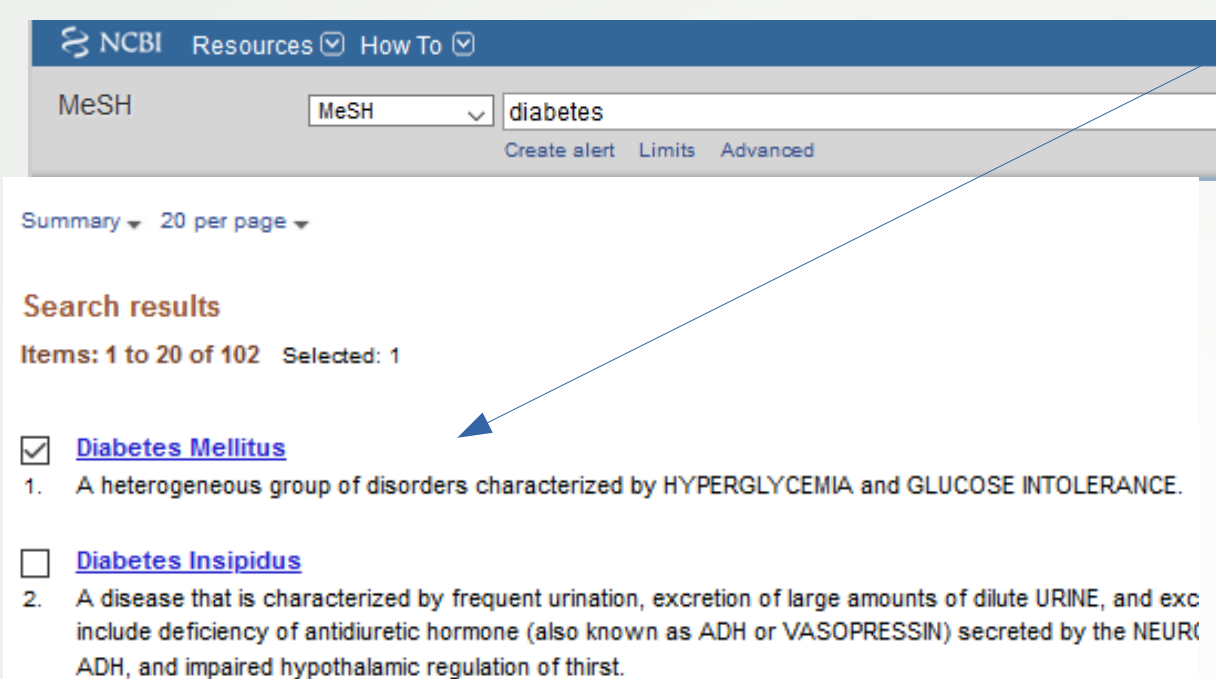

#### National Institute of Diabetes and Digestive and Kidney Diseases (U.S.)

3. Component of the NATIONAL INSTITUTES OF HEALTH. It conducts and supports basic and applied researd endocrinology, and metabolic diseases; digestive diseases and nutrition; and kidney, urologic, and hemato Year introduced: 2008

#### **Diabetes Complications**

4. Conditions or pathological processes associated with the disease of diabetes mellitus. Due to the impa patients, pathological processes develop in numerous tissues and organs including the EYE, the KIDNEY. Year introduced: 2005

#### Cliquer sur le terme pour retrouver plus d'informations sur le mot clé

#### ou sélectionner le terme et cliquer sur **Add search builder**

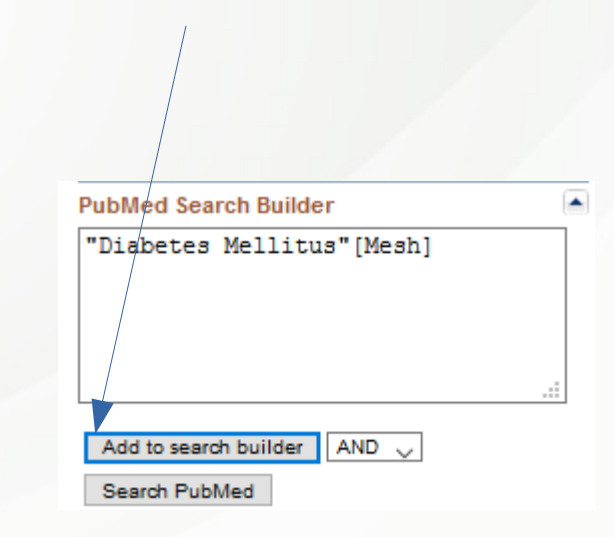

#### **Subheadings = qualificatifs**

pour limiter sa recherche avec un ou plusieurs points de vue

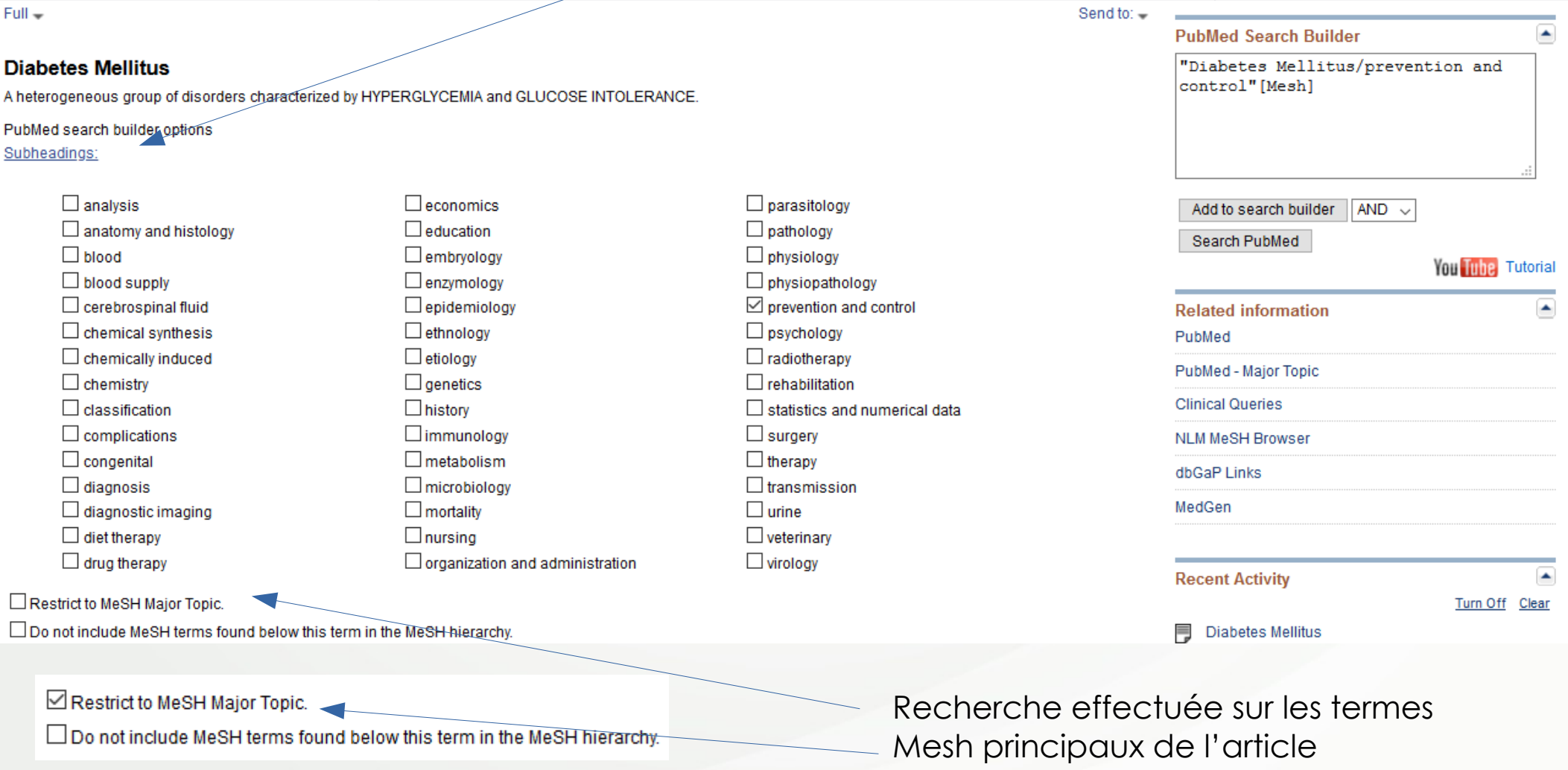

# **MEDLINE ET LE MESH 1** - cliquer sur **Add to search buidler**

**2 -** cliquer sur **Search Pubmed**

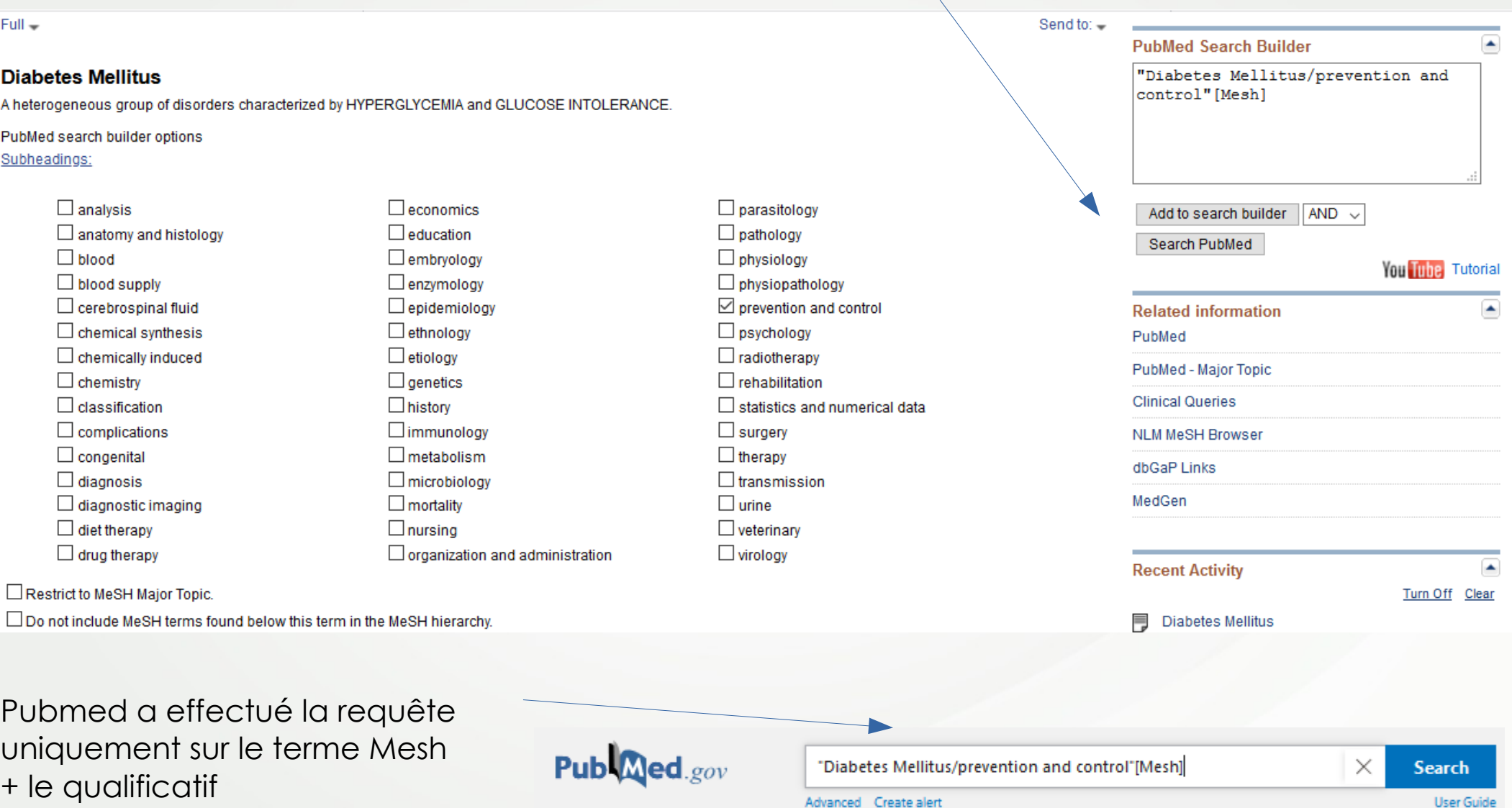

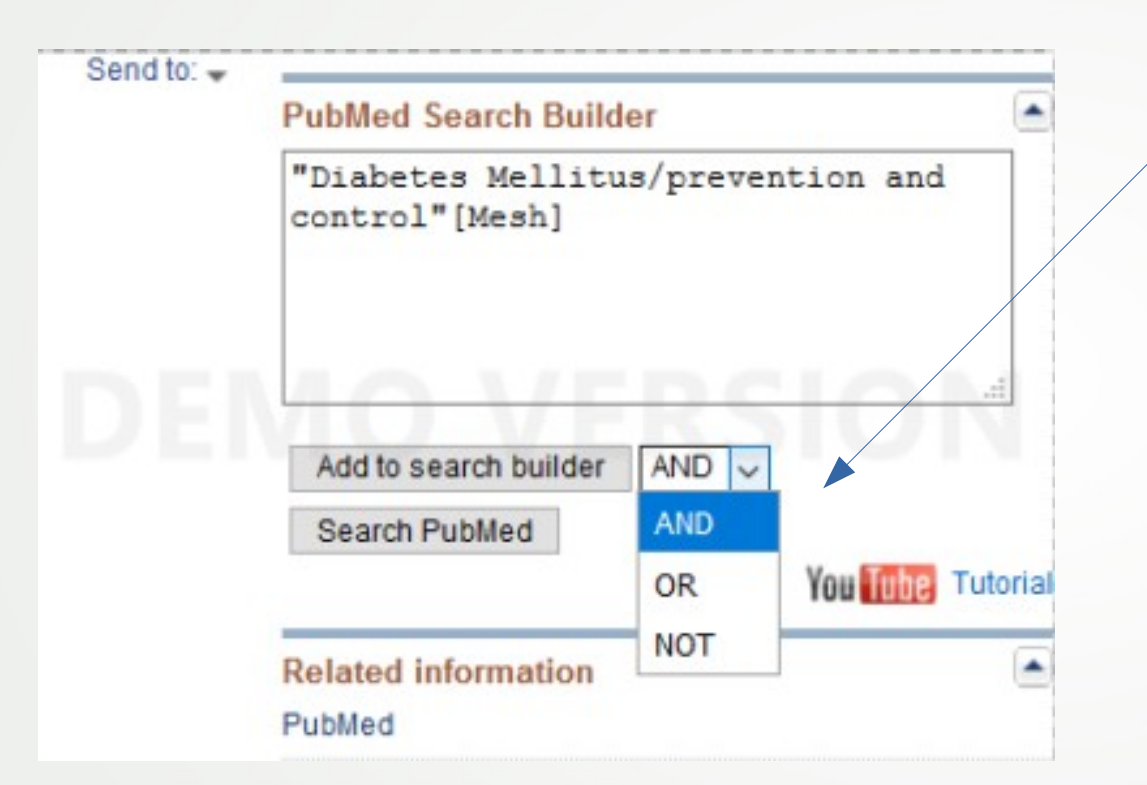

#### Combiner plusieurs termes MeSH avant de lancer la requête dans Pubmed

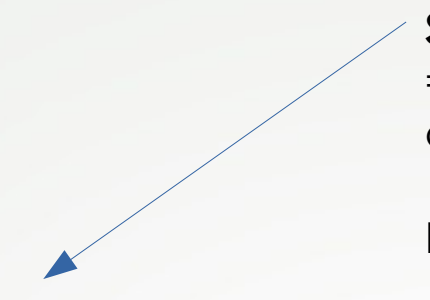

#### **Supplementary Concept**

= Concept supplémentaire : substances chimiques, médicaments, maladies orphelines

Pas d'arborescence ni de qualificatifs

#### **COVID-19 [Supplementary Concept]**

A viral disorder characterized by high FEVER: COUGH: DYSPNEA: renal dysfunction and other symptoms of a VIRAL PNEUMONIA. A coronavirus SARS-CoV-2 in the genus BETACORONAVIRUS is the suspected agent. Date introduced: February 13, 2020

PubMed search builder options

Restrict to MeSH Maior Topic.

□ Do not include MeSH terms found below this term in the MeSH hierarchy.

MeSH Unique ID: C000657245 Heading Mapped to:

- · Pneumonia, Viral
- Coronavirus Infections
- Pandemics

**Entry Terms:** 

- 2019-nCoV infection
- · coronavirus disease 2019
- COVID-19 pandemic
- · 2019-nCoV disease
- · 2019 novel coronavirus disease
- $\cdot$  COVID19
- · 2019 novel coronavirus infection
- · coronavirus disease-19

### **MeSH = Medical Subject Heading**

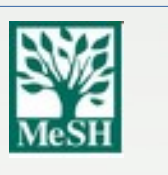

l

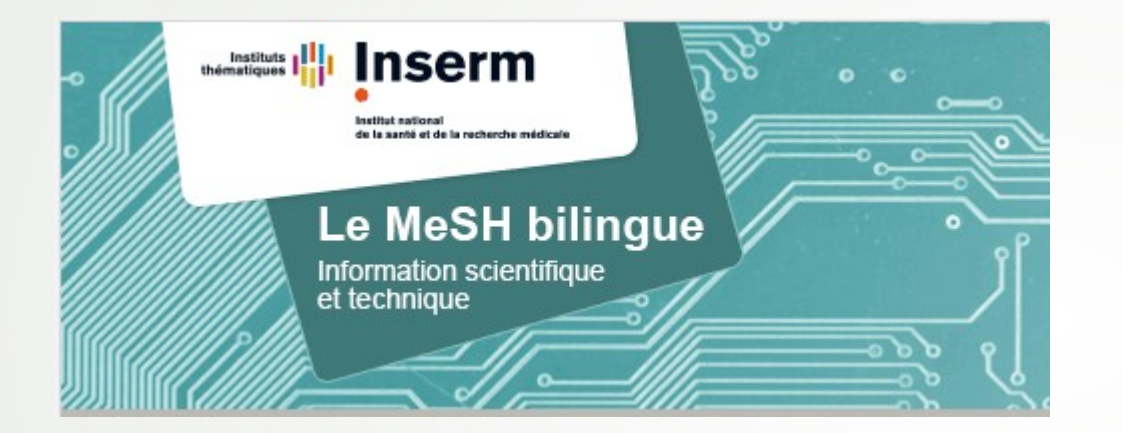

Des Informations complémentaires sur le MeSH à retrouver sur le site de l'Inserm :

**MeSH bilingue**

http://mesh.inserm.fr/FrenchMesh/

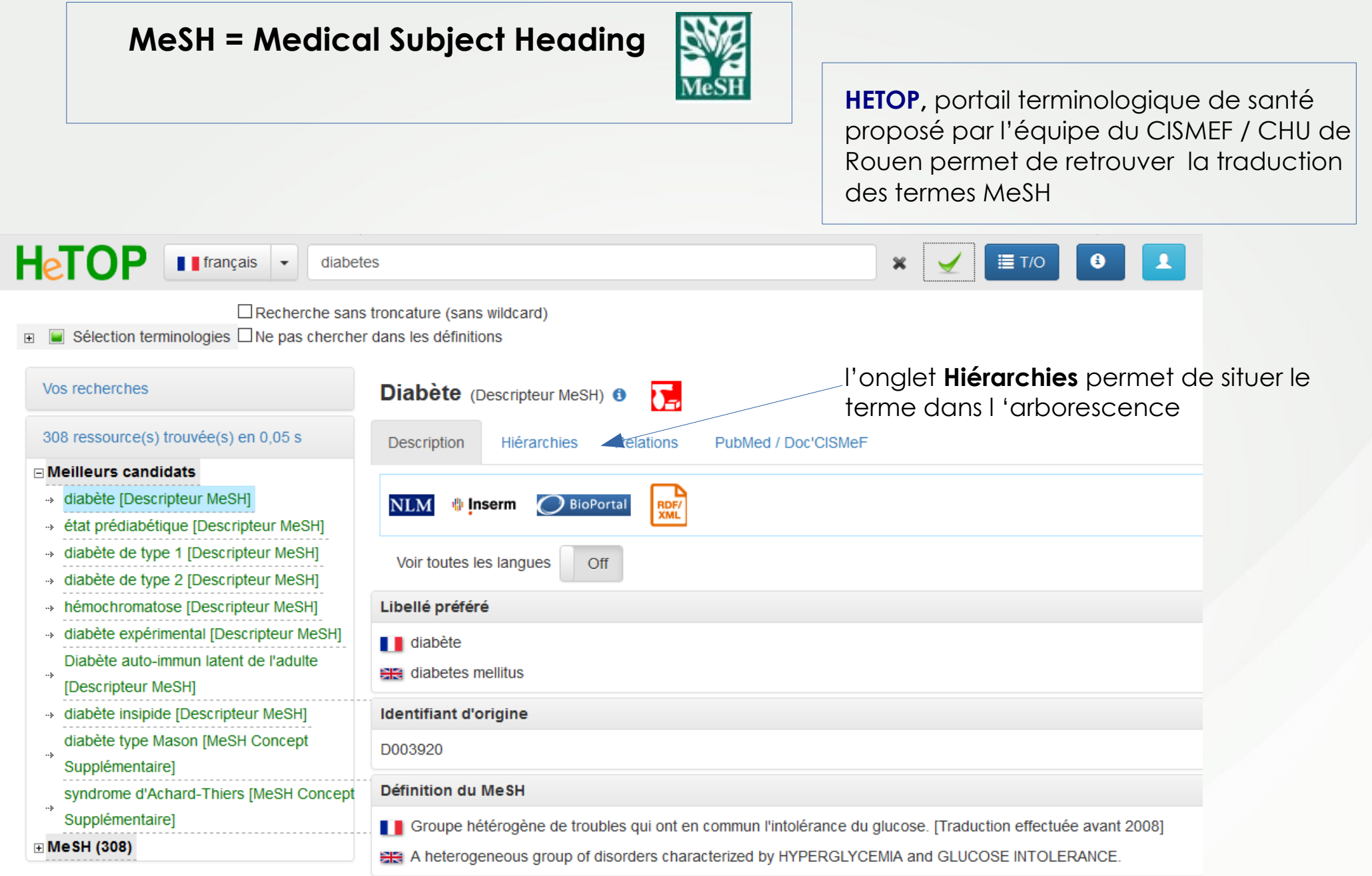

# https://www.hetop.eu/

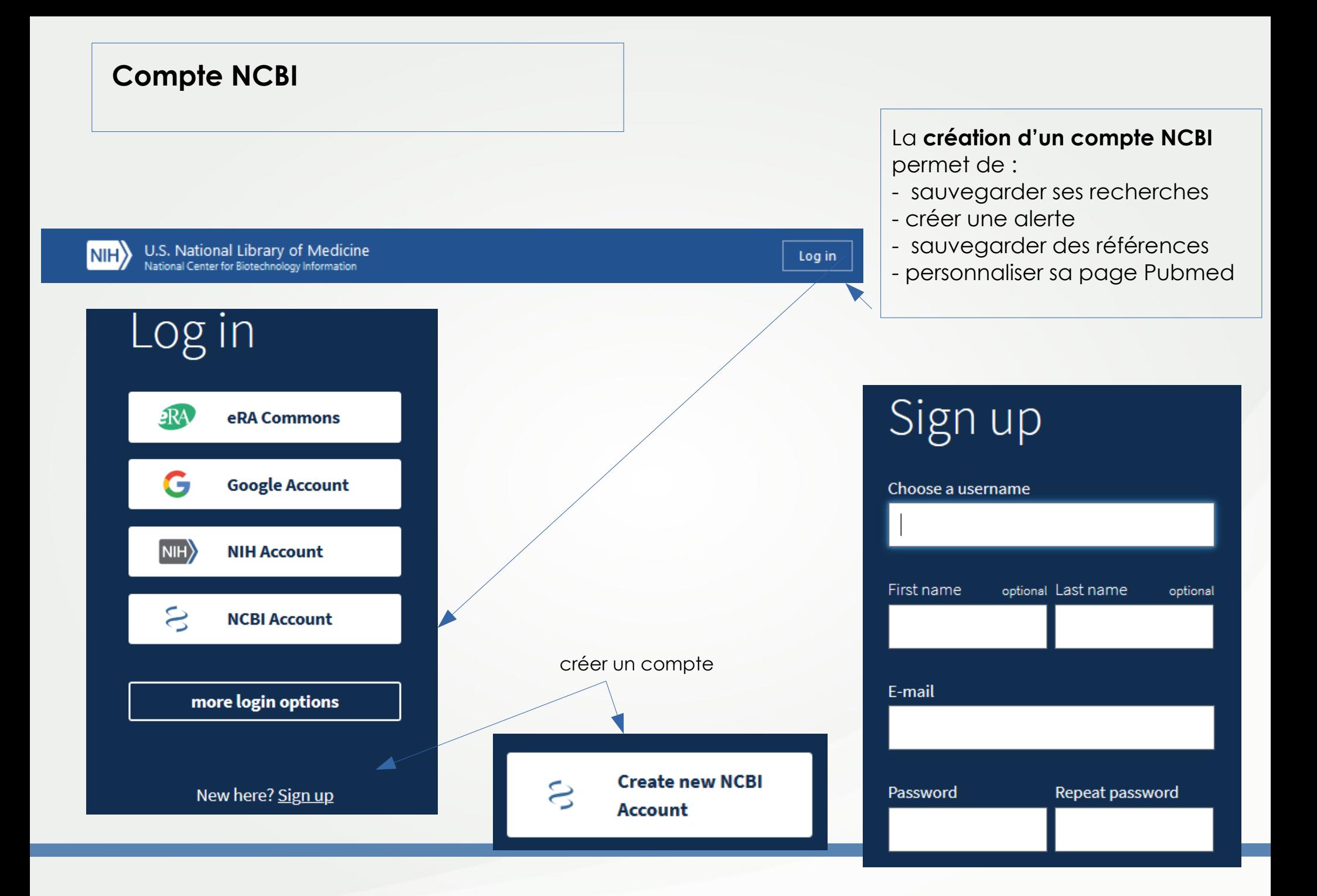

## **Compte NCBI**

#### **NCBI Site Preferences** permet de personnaliser sa page Pubmed

**My NCBI** 

Customize this page | NCBI Site Preferences | Video Overview | Help

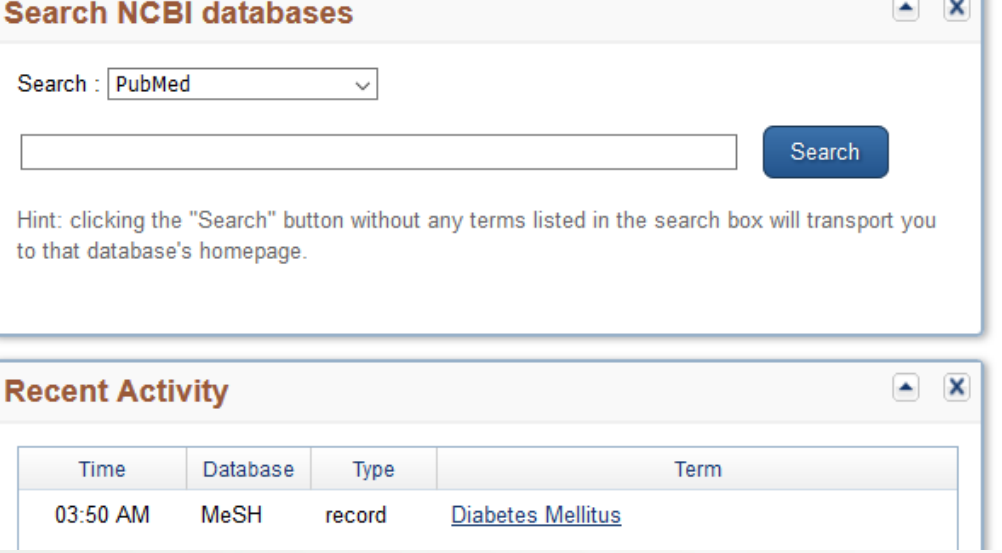

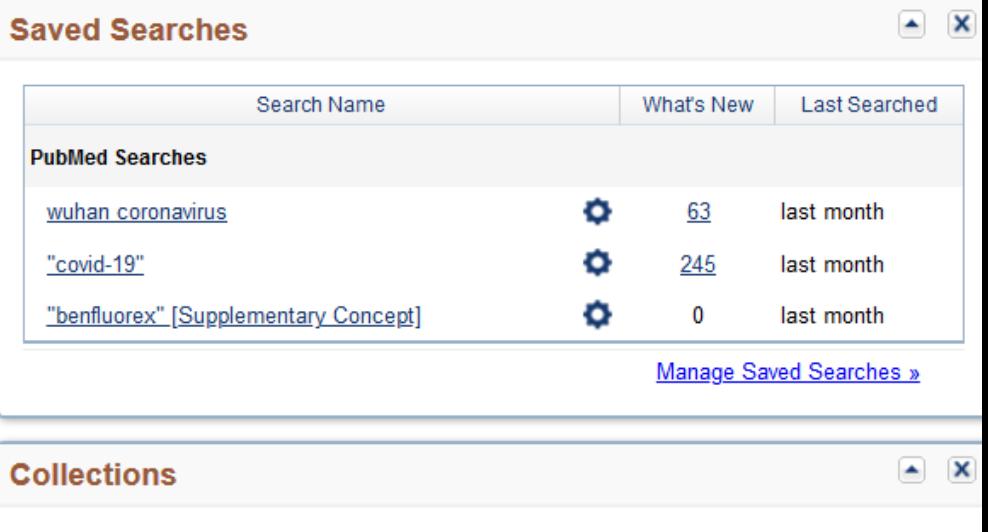

All bibliographies and Other citations are now in My Bibliography

— I

#### **Autres ressources**

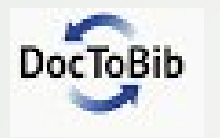

Vidéos réalisées par des médecins et des bibliothécaires : https://www.youtube.com/playlist?list=PLNFxwCXnjSoohMFjSC8ps7nbL\_TSCXTQw